<span id="page-0-0"></span>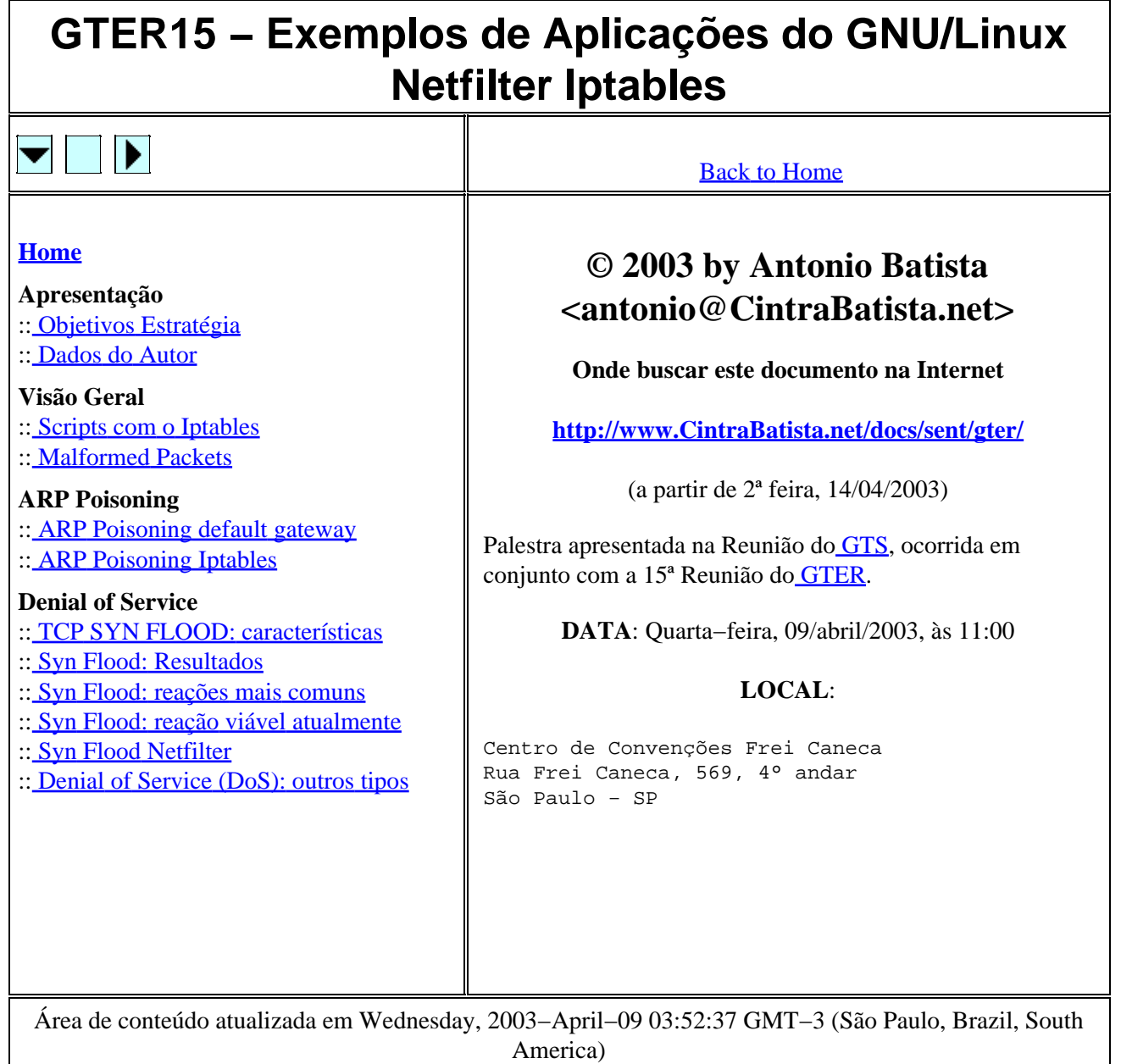

<span id="page-1-0"></span>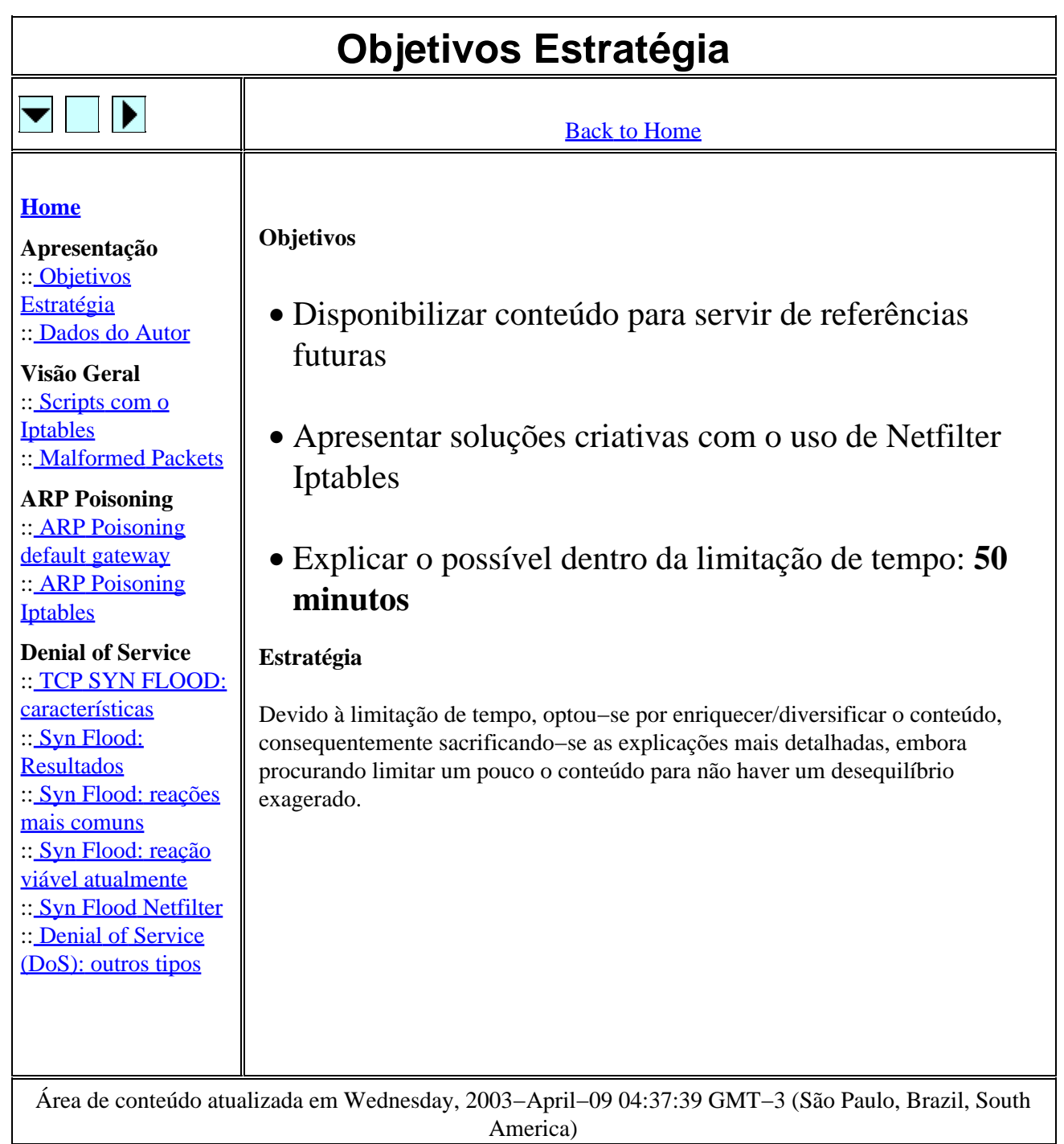

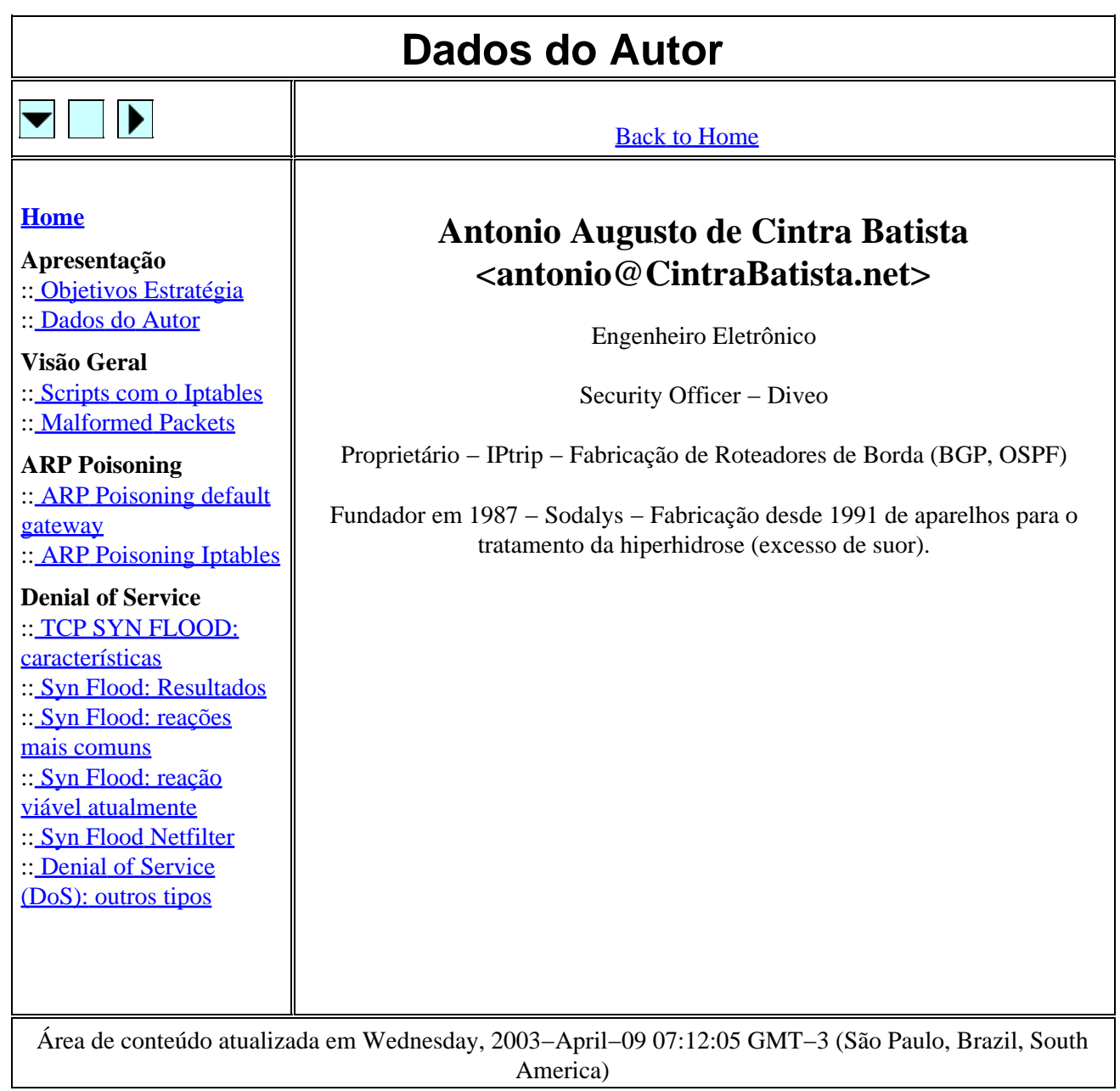

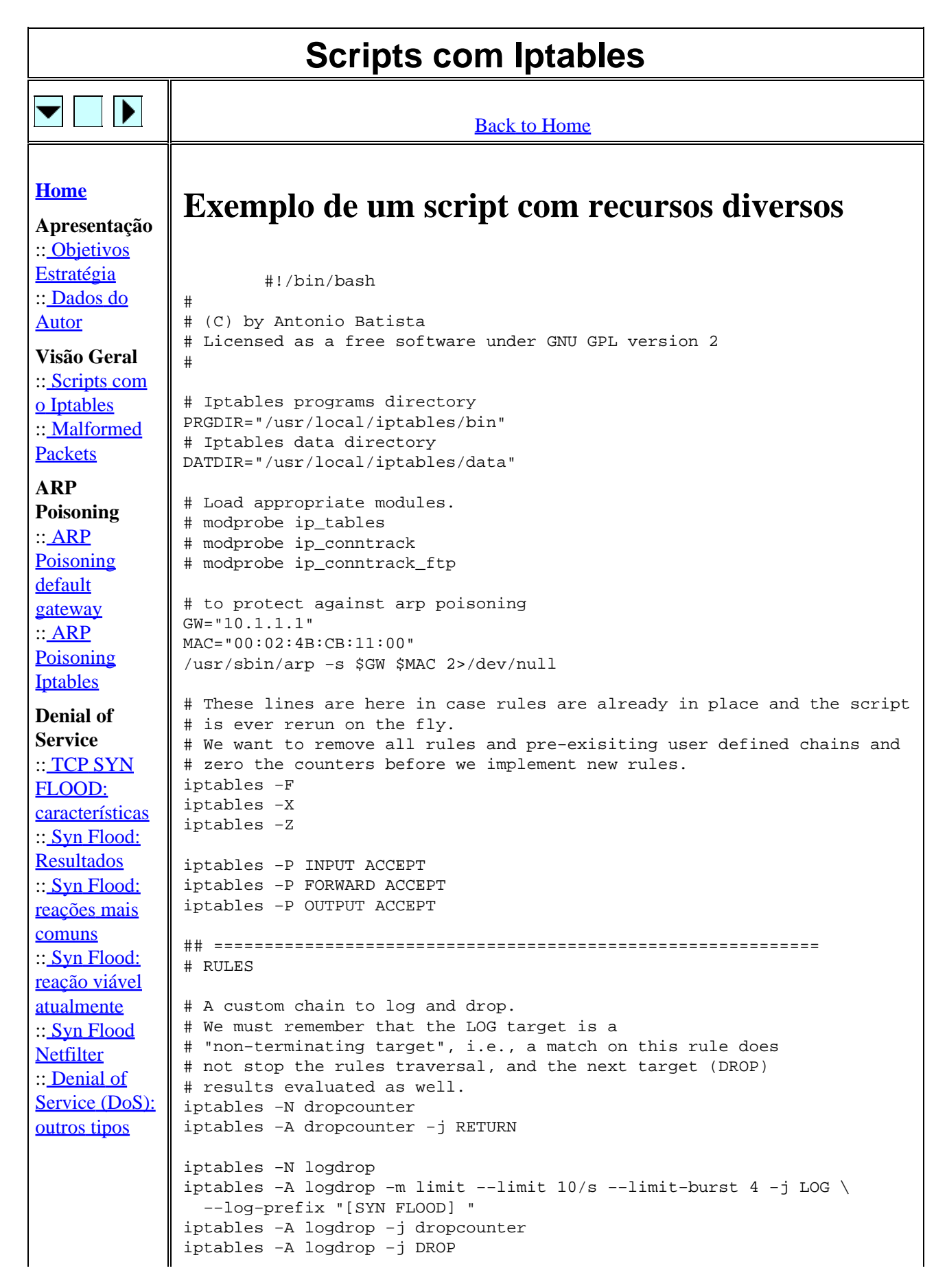

```
iptables −N logmalform
iptables −A logmalform −m limit −−limit 10/s −−limit−burst 4 −j LOG \
  −−log−prefix "[MALFORMED] "
iptables −A logmalform −j DROP
iptables −N malf−group
#$PRGDIR/malf−group.sh
iptables −A malf−group −p tcp −−tcp−flags SYN,FIN SYN,FIN −j logmalform
iptables −A malf−group −p tcp −−tcp−flags SYN,RST SYN,RST −j logmalform
iptables −A malf−group −p tcp −−tcp−flags FIN,RST FIN,RST −j logmalform
iptables −A malf−group −j RETURN
###############################################
# INPUT chain groups
###############################################
iptables −N in−best−group
#$PRGDIR/in−best−group.sh
iptables −A in−best−group −j RETURN
# iptables −N in−pre−ids−group
# $PRGDIR/in−pre−ids−group.sh
# iptables −A in−pre−ids−group −j RETURN
iptables −N in−malf−group
#$PRGDIR/in−malf−group.sh
iptables −A in−malf−group −j malf−group
iptables −A in−malf−group −j RETURN
iptables −N in−bad−group
#$PRGDIR/in−bad−group.sh
iptables −A in−bad−group −j RETURN
iptables −N in−good−group
#$PRGDIR/in−good−group.sh
iptables −A in−good−group −j RETURN
iptables −N in−deny−group
#$PRGDIR/in−deny−group.sh
iptables −A in−deny−group −j RETURN
iptables −N in−accept−group
#$PRGDIR/in−accept−group.sh
iptables −A in−accept−group −j RETURN
iptables −N in−dsg−group
#$PRGDIR/in−dsg−group.sh
iptables −A in−dsg−group −j RETURN
iptables −N in−customer−group
#$PRGDIR/in−customer−group.sh
iptables −A in−customer−group −j RETURN
# iptables −N in−ids−group
# $PRGDIR/in−ids−group.sh
# iptables −A in−ids−group −j RETURN
iptables −N in−fw−group
$PRGDIR/in−fw−group.sh
iptables −A in−fw−group −j RETURN
```

```
###############################################
# FORWARD chain groups
###############################################
# iptables −N fwd−best−group
# $PRGDIR/fwd−best−group.sh
# iptables −A fwd−best−group −j RETURN
# iptables −N fwd−malf−group
#$PRGDIR/fwd−malf−group.sh
# iptables −A fwd−malf−group −j malf−group
# iptables −A fwd−malf−group −j RETURN
# iptables −N fwd−bad−group
# $PRGDIR/fwd−bad−group.sh
# iptables −A fwd−bad−group −j RETURN
# iptables −N fwd−good−group
# $PRGDIR/fwd−good−group.sh
# iptables −A fwd−good−group −j RETURN
# iptables −N fwd−deny−group
#$PRGDIR/fwd−deny−group.sh
# iptables −A fwd−deny−group −j RETURN
# iptables −N fwd−accept−group
#$PRGDIR/fwd−accept−group.sh
# iptables −A fwd−accept−group −j RETURN
# iptables −N fwd−dsg−group
#$PRGDIR/fwd−accept−group.sh
# iptables −A fwd−dsg−group −j RETURN
# iptables −N fwd−customer−group
# $PRGDIR/fwd−customer−group.sh
# iptables −A fwd−customer−group −j RETURN
# iptables −N fwd−fw−group
#$PRGDIR/fwd−fw−group.sh
# iptables −A fwd−fw−group −j RETURN
###############################################
# OUTPUT chain groups
###############################################
iptables −N out−malf−group
$PRGDIR/out−malf−group.sh
iptables −A out−malf−group −j malf−group
iptables −A out−malf−group −j RETURN
iptables −N out−good−group
$PRGDIR/out−good−group.sh
iptables −A out−good−group −j RETURN
iptables −N out−fw−group
$PRGDIR/out−fw−group.sh
iptables −A out−fw−group −j RETURN
## SYN−FLOOD
```

```
#
iptables −N syn−flood
iptables −A syn−flood −m limit −−limit 50/s −−limit−burst 4 −j RETURN
iptables −A syn−flood −j logdrop
###############################################
# INPUT
###############################################
# The conventional chains
iptables −A INPUT −i lo −j ACCEPT
# Best Group
iptables −A INPUT −j in−best−group
# Pre−IDS Group
# iptables −A INPUT −j in−pre−ids−group
# Malformed
iptables −A INPUT −j in−malf−group
# Bad VIP
iptables −A INPUT −j in−bad−group
# Good VIP
iptables −A INPUT −j in−good−group
# Deny Group
iptables −A INPUT −j in−deny−group
# Accept Group
iptables −A INPUT −j in−accept−group
# Deny Services Group
iptables −A INPUT −j in−dsg−group
# Customer Group
iptables −A INPUT −j in−customer−group
# Syn Flood
iptables −A INPUT −p tcp −−syn −j syn−flood
# Firewall
iptables −A INPUT −j in−fw−group
# DEFAULT DROP
iptables −A INPUT −m limit −−limit 10/s −−limit−burst 4 −j LOG \
  −−log−prefix "[INPUT FW] "
iptables −A INPUT −j DROP 
# IDS Group
# iptables −A INPUT −j in−ids−group
# iptables −A INPUT −j DROP 
###############################################
# FORWARD
###############################################
# Best VIP
# iptables −A FORWARD −j fwd−best−group
# Malformed
# iptables −A FORWARD −j fwd−malf−group
# Bad VIP
# iptables −A FORWARD −j fwd−bad−group
# Good VIP
# iptables −A FORWARD −j fwd−good−group
# Deny Group
# iptables −A FORWARD −j fwd−deny−group
# Accept Group
# iptables −A FORWARD −j fwd−accept−group
# Deny Services Group
# iptables −A FORWARD −j fwd−dsg−group
# Customer VIP
# iptables −A FORWARD −j fwd−customer−group
```

```
# Syn Flood
             # iptables −A FORWARD −p tcp −−syn −j syn−flood
             # Firewall
             # iptables −A FORWARD −j fwd−fw−group
             # DEFAULT ACCEPT
             #iptables −A FORWARD −m limit −−limit 10/s −−limit−burst 4 −j LOG \
             # −−log−prefix "[FORWARD FW] "
             # iptables −A FORWARD −j ACCEPT 
             ###############################################
             # OUTPUT
             ###############################################
             iptables −A OUTPUT −o lo −j ACCEPT
             # Malformed
             iptables −A OUTPUT −j out−malf−group
             # Good VIP
             iptables −A OUTPUT −j out−good−group
             # Deny Group
             # Accept Group
             # Deny Services Group
             # SynFlood
             iptables −A OUTPUT −p tcp −−syn −j syn−flood
             # Firewall
             iptables −A OUTPUT −j out−fw−group
             # DEFAULT ACCEPT
             iptables −A OUTPUT −j ACCEPT
             # THE END
             # ==================================================================
Área de conteúdo atualizada em Wednesday, 2003−April−09 10:35:50 GMT−3 (São Paulo, Brazil, South
                                       America)
```
<span id="page-8-0"></span>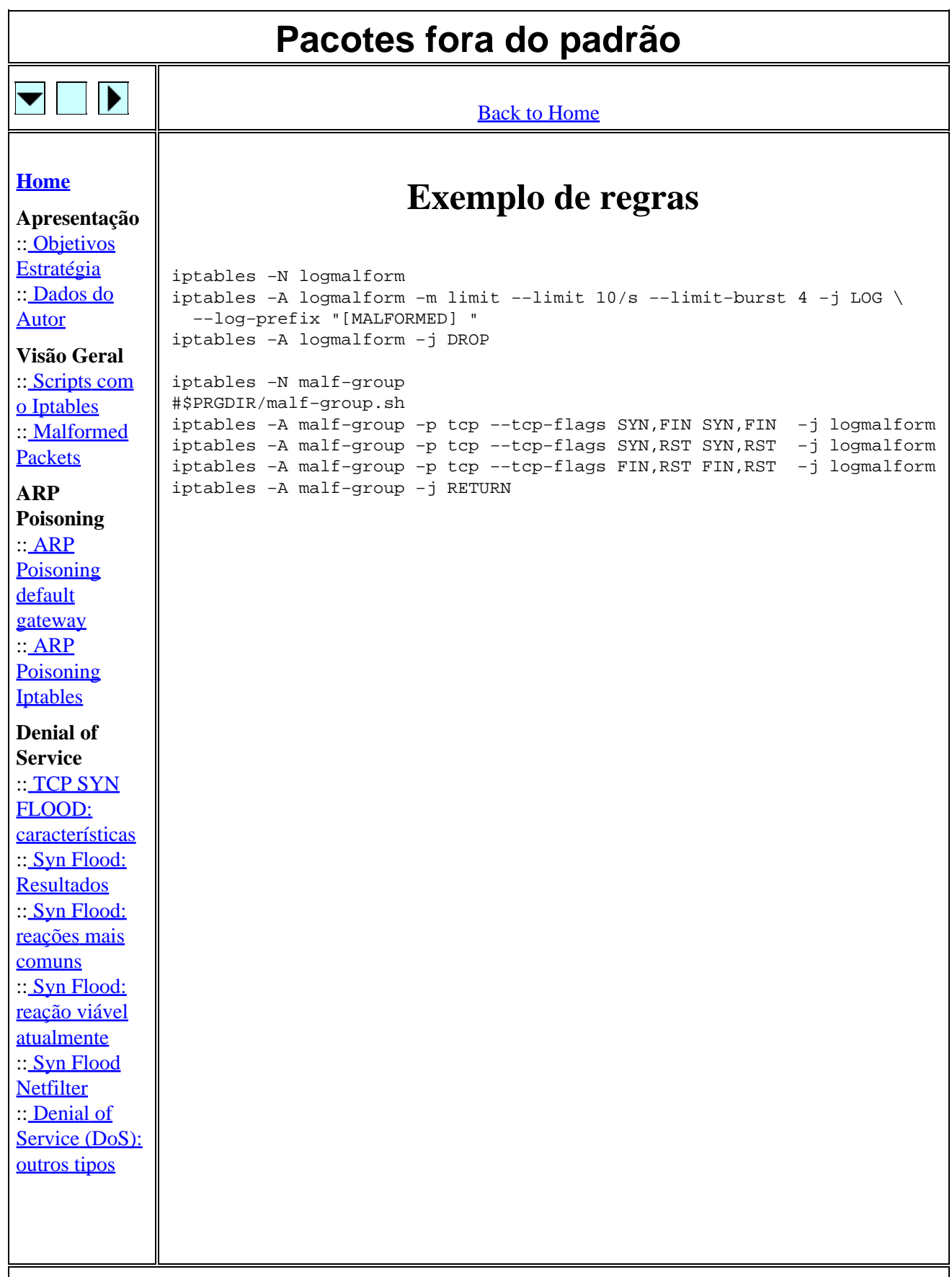

<span id="page-9-0"></span>Área de conteúdo atualizada em Wednesday, 2003−April−09 10:39:20 GMT−3 (São Paulo, Brazil, South America)

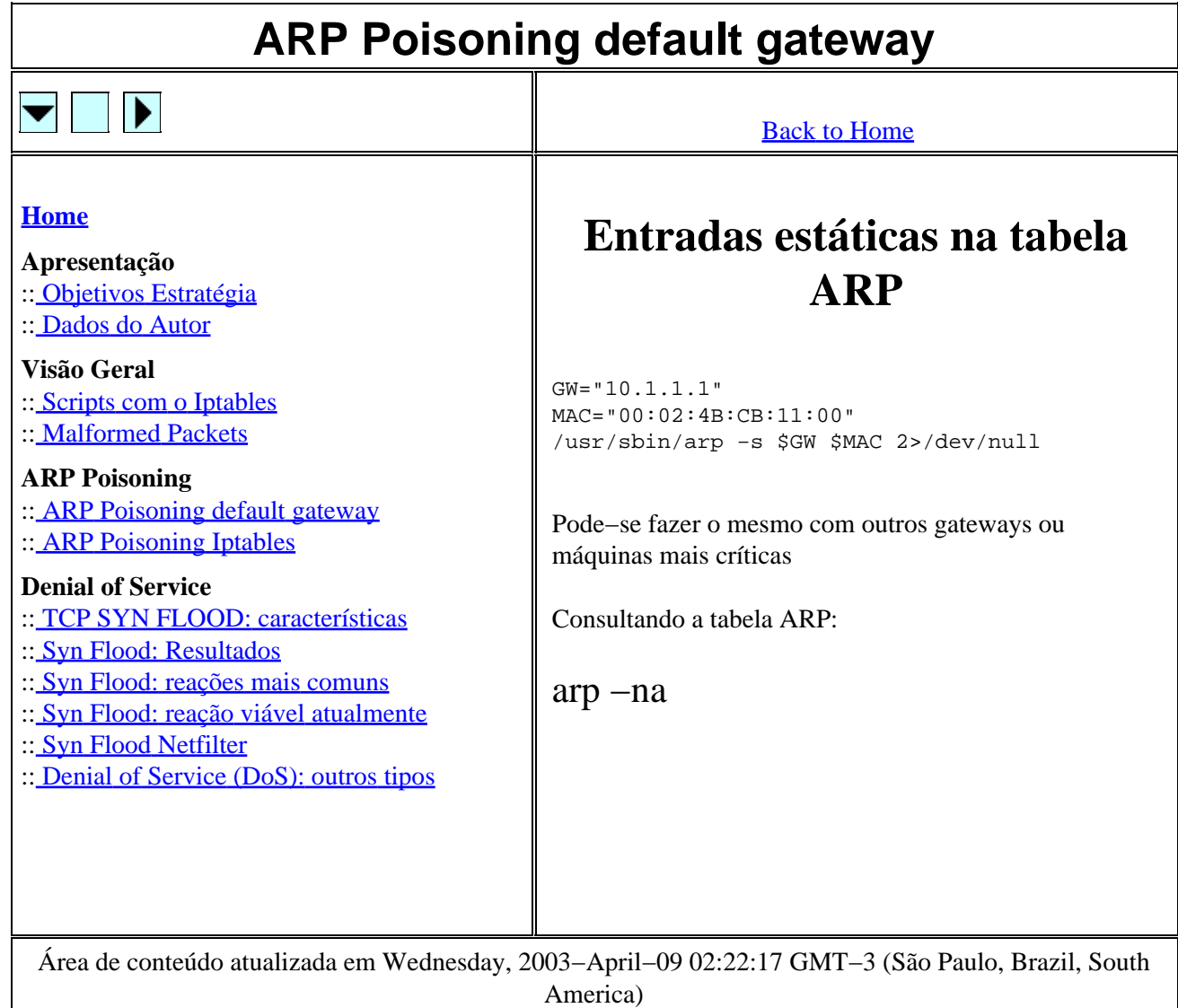

## **ARP Poisoning Iptables**

<span id="page-11-0"></span>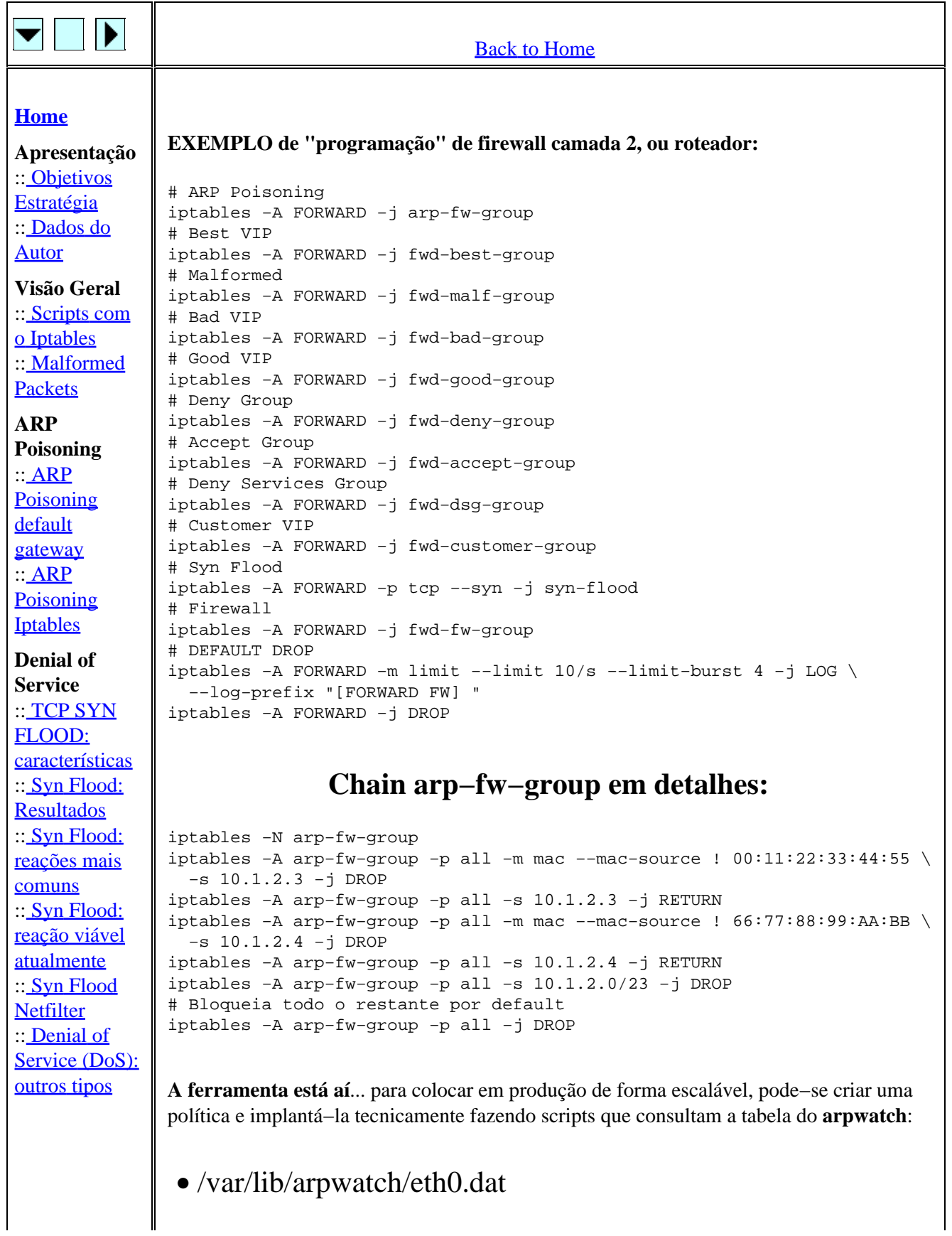

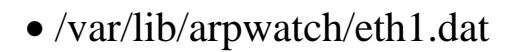

Pode−se utilizar esta chain arp−fw−group − que criamos − nas seguintes chains pré−definidas:

- PREROUTING, para pacotes que acabaram de entrar nas tabelas **nat** ou **mangle**.
- INPUT, para pacotes que acabaram de entrar nas tabelas **filter** ou **mangle**.
- FORWARD, no caso de firewall camada 2 (firewall em bridge), ou firewall operando como roteador. Tabelas: **filter** ou **mangle**.

Área de conteúdo atualizada em Wednesday, 2003−April−09 03:34:07 GMT−3 (São Paulo, Brazil, South America)

# **TCP SYN FLOOD: características**

<span id="page-13-0"></span>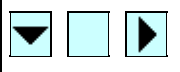

### **[Home](#page--1-0)**

**Apresentação** :[: Objetivos Estratégia](#page-0-0)

:[: Dados do Autor](#page-0-0)

**Visão Geral** :[: Scripts com o Iptables](#page-1-0)

:[: Malformed Packets](#page-6-0)

**ARP Poisoning**

:[: ARP Poisoning default](#page-8-0) [gateway](#page-8-0) :[: ARP Poisoning Iptables](#page-9-0)

## **Denial of Service**

:[: TCP SYN FLOOD:](#page-11-0) [características](#page-11-0) :[: Syn Flood: Resultados](#page-13-0) :[: Syn Flood: reações mais](#page-15-0) [comuns](#page-15-0) :[: Syn Flood: reação viável](#page-16-0) [atualmente](#page-16-0) :[: Syn Flood Netfilter](#page-17-0) :[: Denial of Service \(DoS\): outros](#page-18-0) [tipos](#page-18-0)

**Características típicas:**

30 a 100 K pacotes/segundo (um portscan gera • em torno de 0.5 a 1.0 K pacotes/segundo).

[Back to Home](#page--1-0)

- Pacotes tipicamente de 40 bytes.
- Endereço de origem falsificado sem repetição (para dificultar identificação da origem).
- A quase totalidade das Operadoras não têm processos bem definidos para identificar a interface mais externa de sua rede por onde entra o DoS.
- Endereço de destino bem determinado.
- Um laptop PIII 600 MHz é capaz de gerar 17 K pacotes/segundo com falsificação randômica do endereço IP de origem.
- Quase 100% dos ataques DoS são originados do Exterior, e acontecem durante o nosso horário comercial (o intuito é causar mais impacto, à noite ou final−de−semana um cliente de um ISP costuma nem perceber que foi atacado).
- O que a Imprensa costuma divulgar como DDoS pode não passar de DoS proveniente de uma única máquina.
- **Sintoma 1**: ataque SYN flood à porta de http de um cliente brasileiro? **Causa provável**: alguém no Exterior está **muito** nervoso porque recebeu um SPAM anunciando o tal website, e o ISP não respondeu ou não tomou atitude. Vide newsgroup de SPAM, spews.org e spamhaus.org.
- **Sintoma 2**: o ataque passou a se estender para outros servidores "inocentes"? **Causa provável**: o SPAM é muito insistente e o tal carinha que o recebeu está **hiper** nervoso. **Solução**: a mais barata pode ser cancelar o contrato com o seu cliente que hospeda o site do spammer?

Área de conteúdo atualizada em Wednesday, 2003−April−09 10:52:00 GMT−3 (São Paulo, Brazil, South America)

## **Syn Flood: Resultados**

## <span id="page-15-0"></span>VDD

## **[Home](#page--1-0)**

**Apresentação** :[: Objetivos Estratégia](#page-0-0)

:[: Dados do Autor](#page-0-0)

**Visão Geral** :[: Scripts com o Iptables](#page-1-0) :[: Malformed Packets](#page-6-0)

**ARP Poisoning**

:[: ARP Poisoning default gateway](#page-8-0) :[: ARP Poisoning Iptables](#page-9-0)

### **Denial of Service**

:[: TCP SYN FLOOD:](#page-11-0) [características](#page-11-0) :[: Syn Flood: Resultados](#page-13-0) :[: Syn Flood: reações mais](#page-15-0) [comuns](#page-15-0) :[: Syn Flood: reação viável](#page-16-0) [atualmente](#page-16-0) :[: Syn Flood Netfilter](#page-17-0) :[: Denial of Service \(DoS\): outros](#page-18-0) [tipos](#page-18-0)

2 a 3 K pacotes/segundo já são suficientes • para causar DoS em todos os firewalls conhecidos (nem precisa dos 30 a 100 K pkts/s).

[Back to Home](#page--1-0)

- Firewall está em DoS **=>** toda a estrutura de rede abaixo dele está em DoS, e não somente o endereço IP destinatário do ataque.
- O recurso que os firewalls e equipamentos de rede costumam chamar de *Syn Flood Defender* não passa de um **portscan defender**, e ainda faz com que estes equipamentos entrem em DoS mais rapidamente. Portscan é tipicamente originado por IP de origem verdadeiro (não "spoofado").
- Após alguns segundos sob TCP Syn Flood, todos os firewalls conhecidos precisam de um boot manual porque não conseguem retornar sozinhos à sua condição normal, após cessado o ataque.
- Se colocarmos o OpenBSD, FreeBSD e Linux configurados em bridge (2 interfaces ethernet em série com o tráfego IP), os 2 primeiros atingem 100% de CPU no início de um DoS do tipo Syn Flood. O Linux mantém o consumo médio em torno de 15%.

<span id="page-16-0"></span>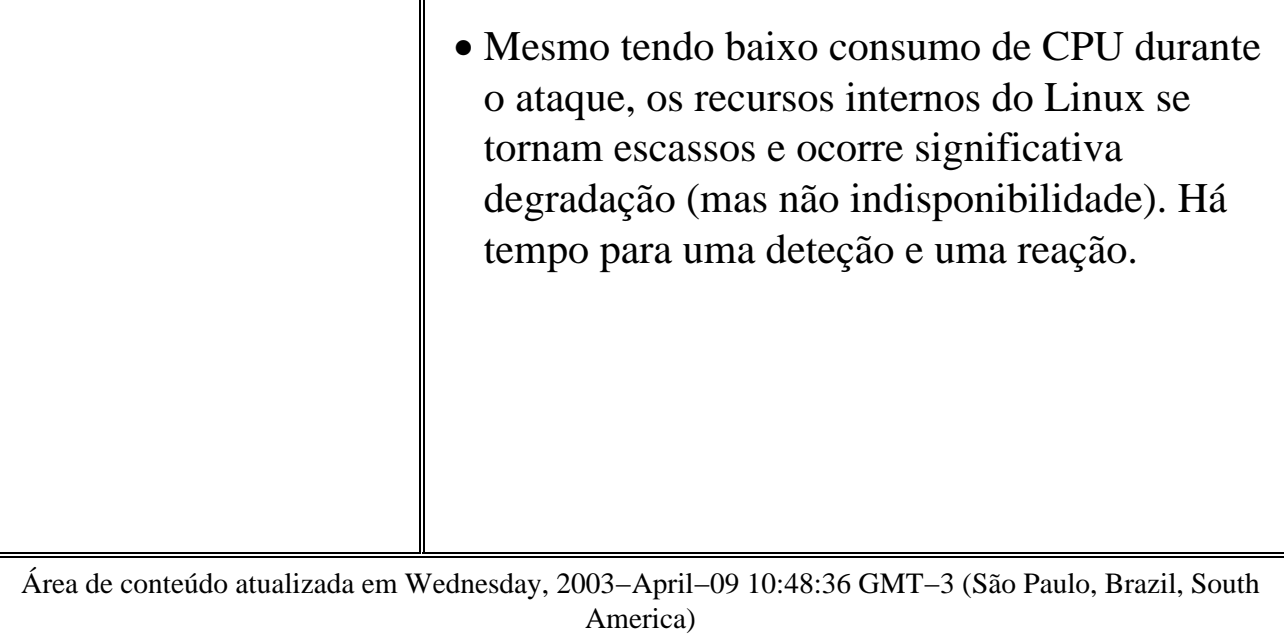

<span id="page-17-0"></span>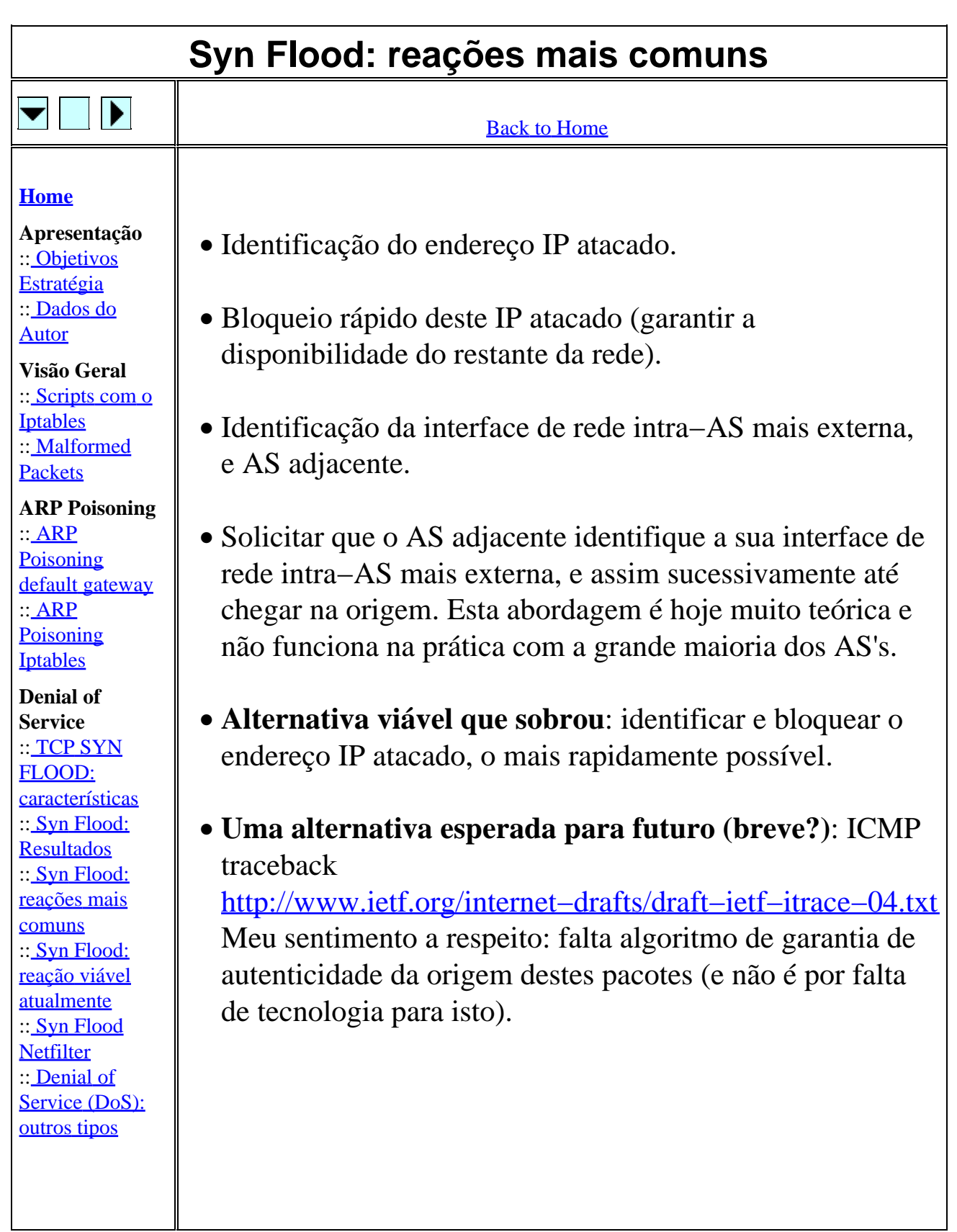

Área de conteúdo atualizada em Wednesday, 2003−April−09 10:58:07 GMT−3 (São Paulo, Brazil, South America)

## <span id="page-18-0"></span>**Syn Flood: reação viável atualmente**  $\nabla \Box D$ **[Back to Home](#page--1-0) [Home](#page--1-0) Requer a solução de um PROBLEMA Apresentação PRINCIPAL** :[: Objetivos Estratégia](#page-0-0) :[: Dados do Autor](#page-0-0) **Visão Geral** :[: Scripts com o Iptables](#page-1-0) Deteção automática e rápida do • :[: Malformed Packets](#page-6-0) endereço IP atacado. **ARP Poisoning** :[: ARP Poisoning default](#page-8-0) [gateway](#page-8-0) :[: ARP Poisoning Iptables](#page-9-0) **Denial of Service** :[: TCP SYN FLOOD:](#page-11-0) [características](#page-11-0) :[: Syn Flood: Resultados](#page-13-0) :[: Syn Flood: reações mais](#page-15-0) [comuns](#page-15-0) :[: Syn Flood: reação viável](#page-16-0) [atualmente](#page-16-0) :[: Syn Flood Netfilter](#page-17-0) :[: Denial of Service \(DoS\):](#page-18-0) [outros tipos](#page-18-0) Área de conteúdo atualizada em Wednesday, 2003−April−09 06:24:07 GMT−3 (São Paulo, Brazil, South America)

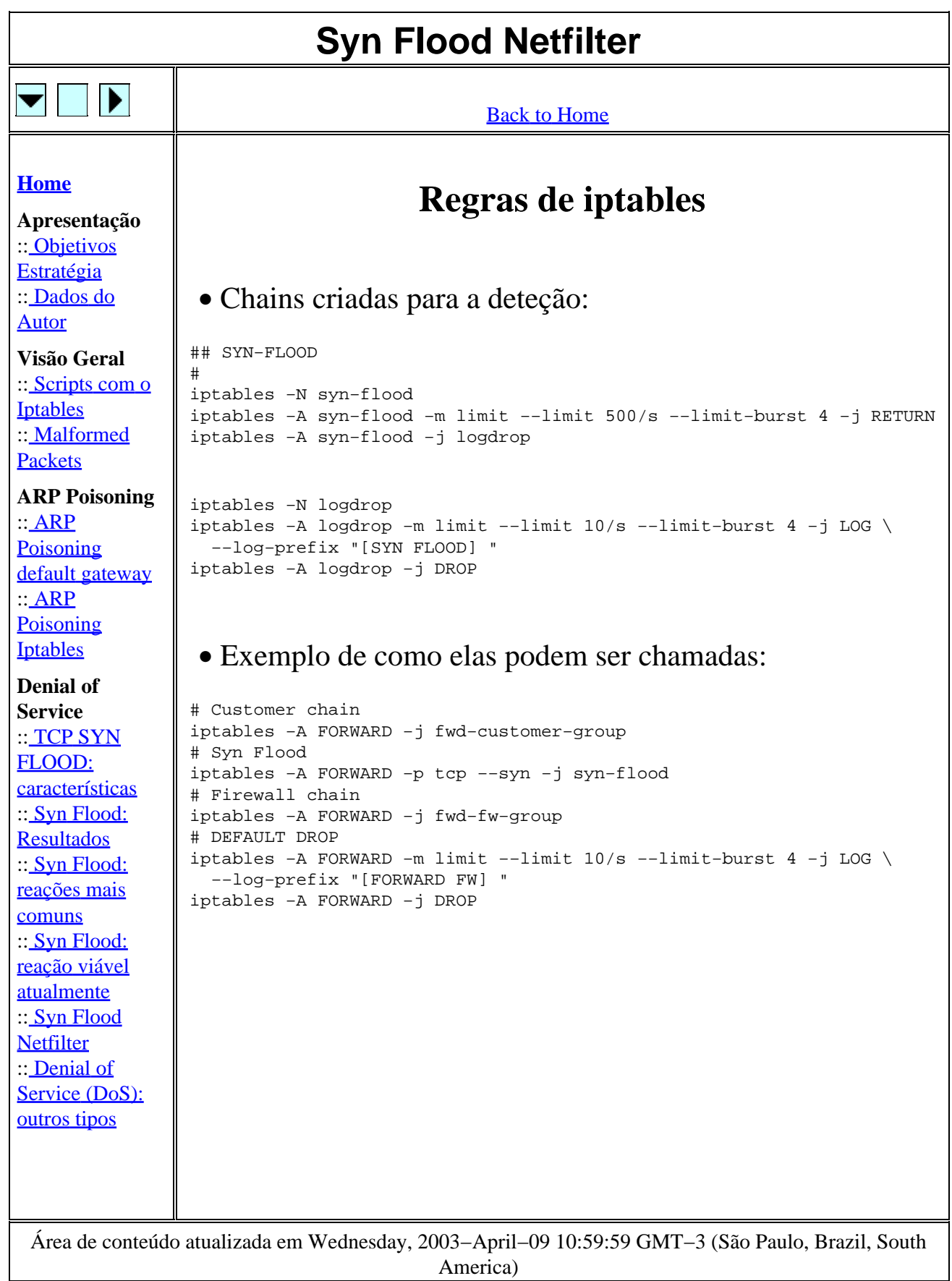

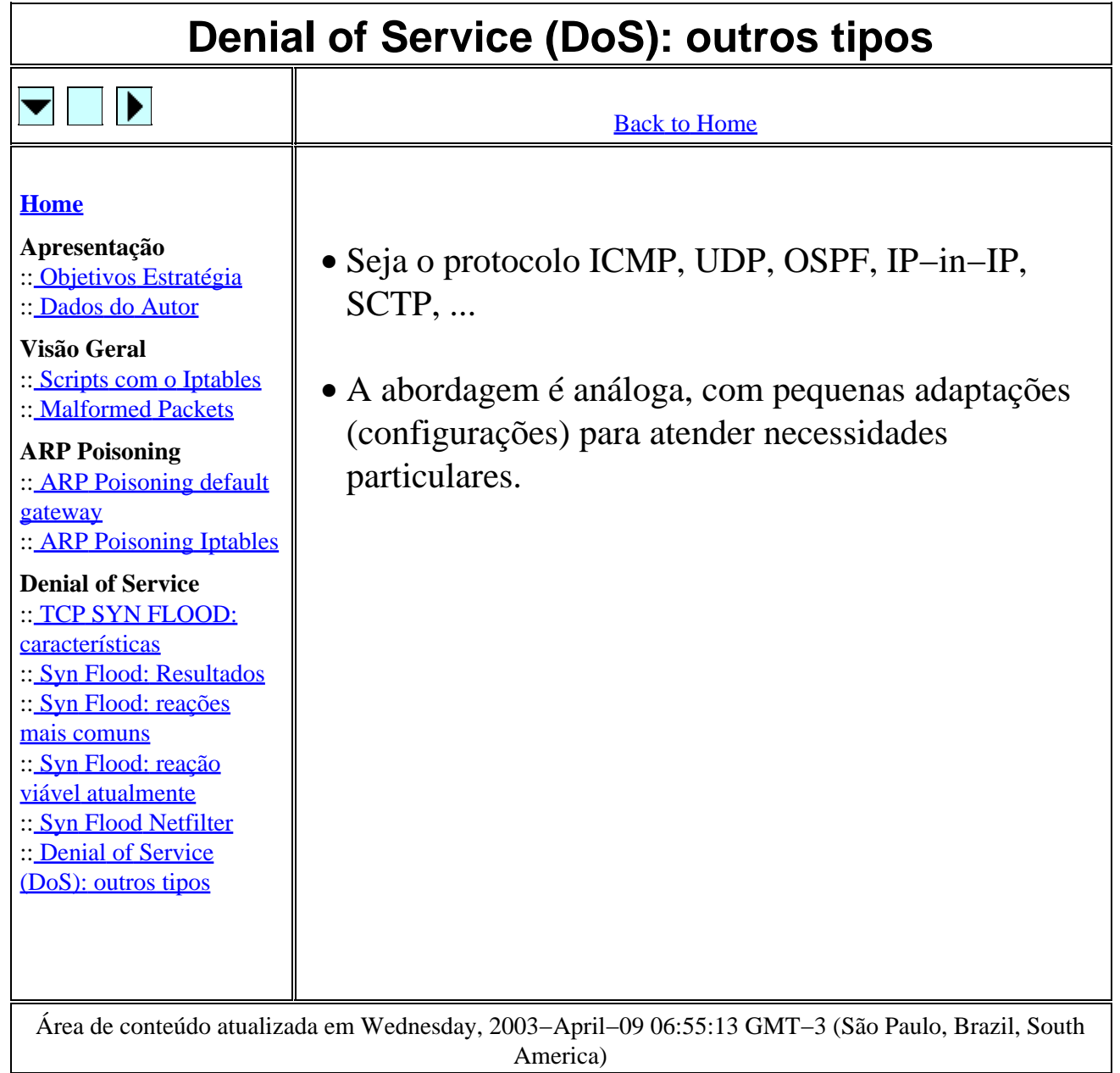